Karl W. Broman, Śaunak Sen

## A guide to QTL mapping with R/qtl

Springer

## List of functions in R/qtl

In this appendix, we list the major functions in  $R/dt$ , organized by topic (rather than alphabetically, as they appear in the help files). Many of the functions listed are not discussed in the book. For those discussed, page numbers (in brackets) indicate the primary reference.

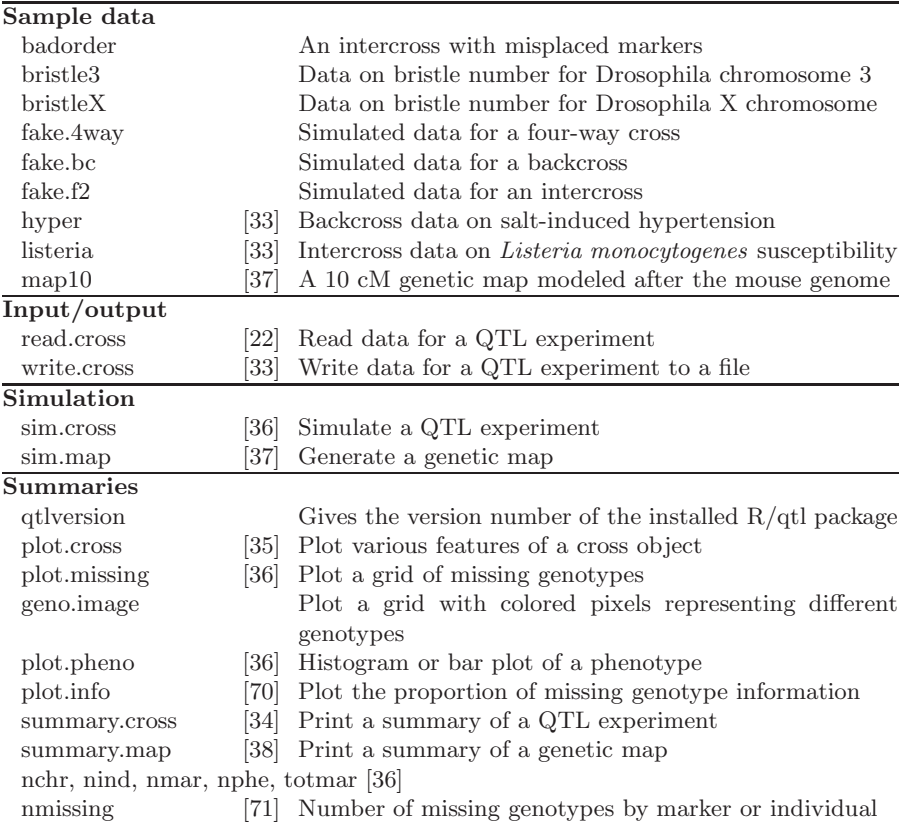

## 362 B List of functions in R/qtl

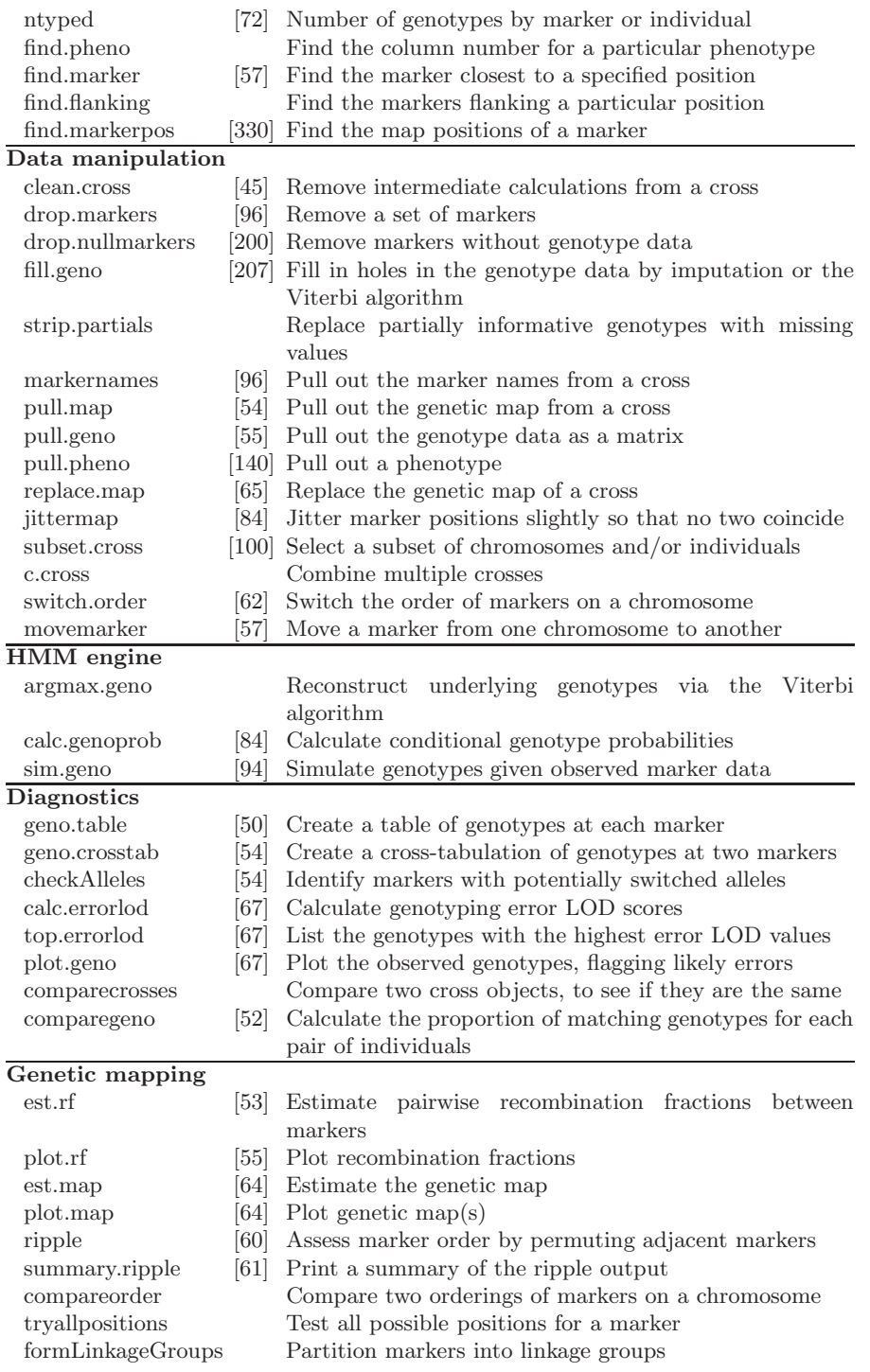

B List of functions in R/qtl 363

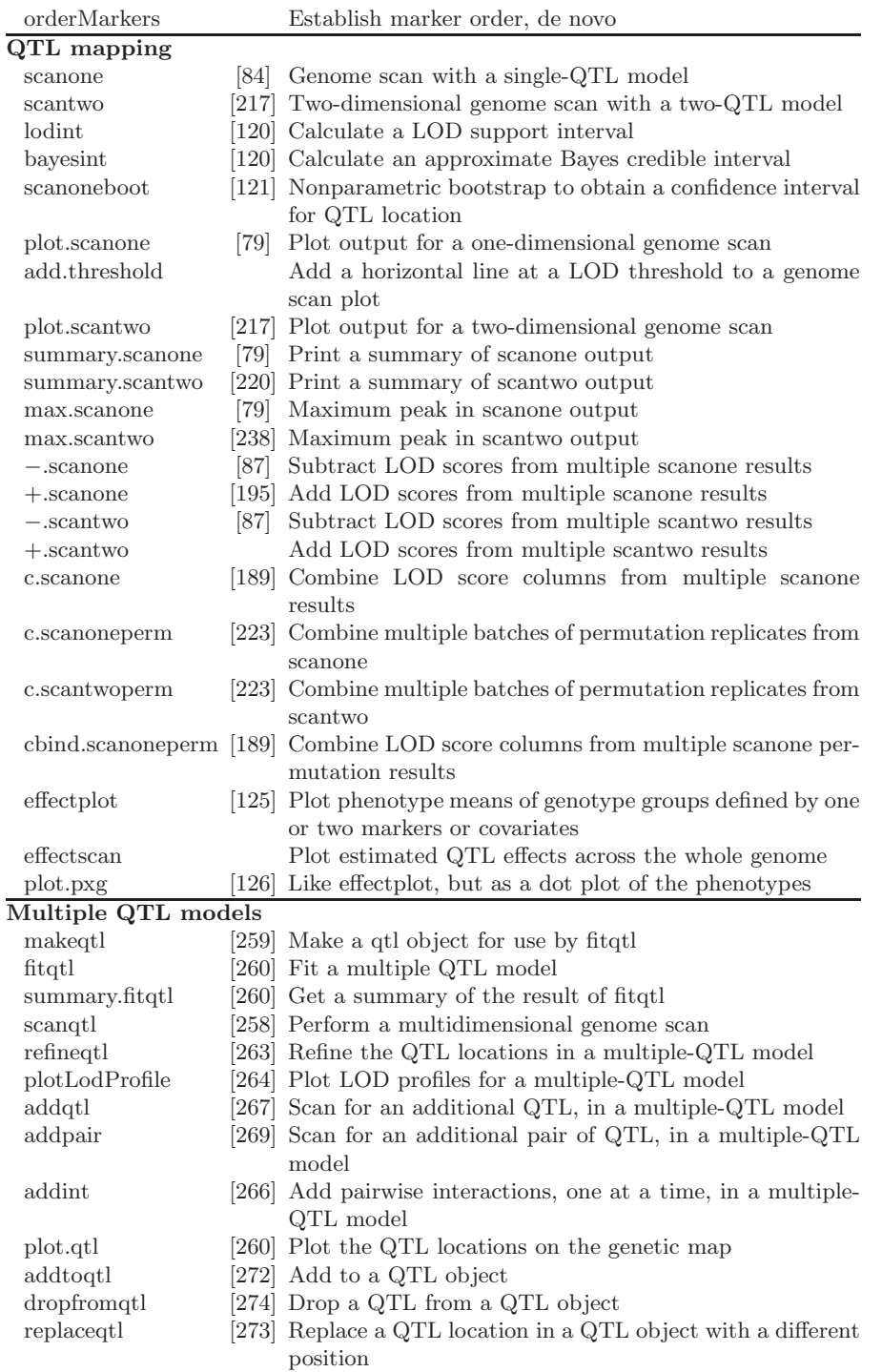

364 B List of functions in R/qtl

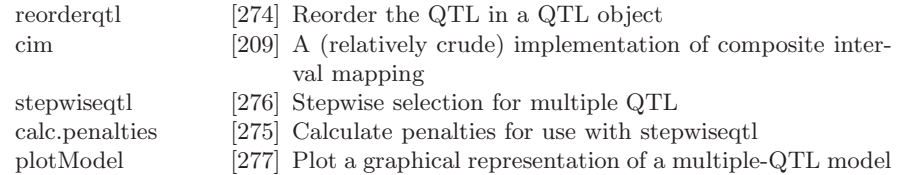